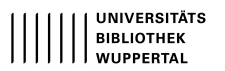

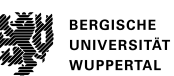

# **Universitätsbibliothek Wuppertal**

### **Das lateinische Sprachmaterial im Wortschatze der deutschen, französischen und englischen Sprache**

#### **Hemme, Adolf**

## **Leipzig, [1903]**

#### Errata

**Nutzungsrichtlinien** Das dem PDF-Dokument zugrunde liegende Digitalisat kann unter Beachtung des Lizenz-/Rechtehinweises genutzt werden. Informationen zum Lizenz-/Rechtehinweis finden Sie in der Titelaufnahme unter dem untenstehenden URN.

Bei Nutzung des Digitalisats bitten wir um eine vollständige Quellenangabe, inklusive Nennung der Universitätsbibliothek Wuppertal als Quelle sowie einer Angabe des URN.

[urn:nbn:de:hbz:468-1-842](https://nbn-resolving.org/urn:nbn:de:hbz:468-1-842)

**Visual Library** 

## Verbesserungen und Ergänzungen,

foweit sie in den nachfolgenden Wortverzeichnissen nicht Berücksichtigung gefunden haben.

Ecite Unter almutia ergänze: it mozetta, fr mozette od. mosette Mäntelchen der Bischöfe... 21 Unter achates lies: "Agftein ob. Augstein, früher für Bernftein"<br>Sinter aquilegia ergänze: "(neu)"<br>Su arci- ergänze: "). arcus" ftatt arx.<br>Lies auseultare ftatt auseultari  $21$ 37 40 52 Bor abattre, das irrtümlich fett gedruckt ift, ers 62 Lies: Bonifācius ftatt Bonifātius v. bonum u. fātum, vgl. malifātius 478.<br>2u cambīre füg: "Wbf. cambiāre". 70 94 Ergänze: form-äre (-atio, -ator, -abilis) bilden, barstellen, form-ieren, -ation, -abel; fr form-er, -ation, -ateur s u. adj, -able; e to form, form-ation, -ator, -ature, -able, -ative. fr<br>format Buchform, Format; e burch size.<br>2ics: ,,eymatium<sup>66</sup> ftatt cymaticum. 200 8u dividere ergänze: "i. viduus" ftatt videre 222<br>Unter esse fehlt bet fr être: "v. stare" . . . 248 Zu fiber ergänze: "ípätlat. biber".... 278 Sinter genuīnus ergänze: "i. gena".<br>Unter grandis lies: fr grand, e 330 350 Vor [allatiāre] crgänze: "[lātia] Vreite, fr laise, laize" 431 Sinter levisticum ergänze: "i. ligusticum" ftatt ligustrum<br>Bor mare Trefter fehlt: "e". 442 487 п.  $.501$ Hinter melimelum fehlt: "port marmela" Lies: "mūs montis" ftatt mūs montānus. 536 541 563 585

肠 Health Bis **The Bay** mylon is

無義  $\frac{1}{2}$  and  $\frac{1}{2}$ 

1 th afondet <sup>11</sup> Októbnie

**Street** 

ta ber Gdiffe

nn gebroucht

 $\frac{1}{\sqrt{2}}$ 

adjoulte bes

, Gerften

.<br>**All Birt** 

zýthum.

pangere" . . . . . . . . . . . 599

Geite Şinter palpebra ergänze: "vulgär palpetra, afr palpiedre. 603 

Unter perna ergänze a. E.: "vgl. unten [pernula]" ftatt: vgl. mäter 646 Unter pīpāre a. E. lies : "vergleiche auch epiūrus"

ftatt: f. dagegen epiūrus . . . . . . 661 u. Hinter plexus ist zu streichen: "davon Flech-

670 Unter componère fehlt: "e" vor to compone 684 Bei Bem. unter pullus lies: "fr poulie v. gr

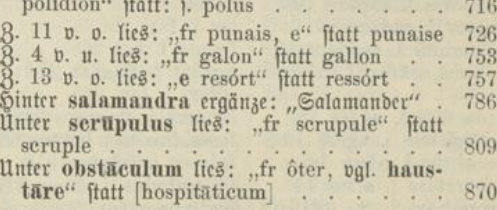

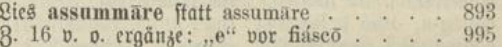

Einige Versehen in der alphabetischen Anordnung der Wörter sowie in der Anwendung der verschiedenartigen Druckschrift und in der Aus- und Einrückung der Zeilen werden den Gebrauch des Buches hoffentlich nicht zu sehr stören.

Endlich wolle man entschuldigen, daß die Be-zeichnung der Längen der latein. Botale auf den ersten Druckbogen nicht konsequent durchgeführt worden ist (j. die Vorrede).